**FreezeToStock Crack (LifeTime) Activation Code Free Download (Updated 2022)**

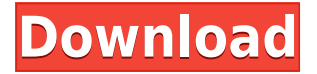

#### **FreezeToStock Crack + Free Download [Mac/Win]**

FreezeToStock is a simple application that will temporarily lower the CPU, memory, and resource usage of your computer for the duration of the duration of the freeze process. It works by pausing or temporarily disabling processes and applications that you deem unnecessary at the time of freeze. Currently FreezeToStock only works for Windows XP (because of the technology and lack of features), and it is not supported by Microsoft for Windows Vista/7. What's New: Version 1.1.0-beta-2: \* This version is fixed and stable now. \* Added thaw option to the "Pause/Stop Services" dropdown list. \* Added "Add Custom Service" option to the "Pause/Stop Services" dropdown list. \* Added "Add Custom Process" option to the "Pause/Stop Services" dropdown list. \* Added a pause service option to the pause/stop services menu. \* Added a stop process option to the pause/stop services menu. \* Added a freeze all processes option to the pause/stop services menu. \* Added a force-unload service option to the pause/stop services menu. \* Added a force-unload process option to the pause/stop services menu. \* Added a forceunload option to the pause/stop processes menu. \* Added the "thaw active window" option to the freeze all processes menu. \* Added the "thaw active window" option to the pause/stop services menu. \* Fixed some typo's How to Use: \* Freezing services and processes is done by pressing the Freeze To Stock button on the main interface. \* To unpause a process or service, press the pause button at the bottom of the menu. \* To resume a process or service, press the resume button at the bottom of the menu. \* If a process or service is frozen by mistake, press the resume button at the bottom of the menu to unpause the process or service. \* Once all processes and services are unpaused, the application will be permanently exited and all changes to the settings will be lost. \* You can configure the pause services/processes menu to be remembered by following these steps: 1. Open the "Settings" menu. 2. Go to the "Profile" tab. 3. Go to the "Settings" sub tab. 4. Tick the

#### **FreezeToStock For Windows [Updated]**

\*Single mouse click can freeze any window for permanent freez \*Faster freezing for more concurrent windows \*All windows can be frozen \*Re-unable when required Freeze to Stock is also a great tool to clear RAM cache and cache in the hdd, auto deallocates memory when no longer needed I have a USB 3.0 stick that I'd like to be able to use as a portable storage device. I'd like to keep it in my pocket, and have files that I'd like to be able to read on it and move from there to another system. I like to play with audio files, but most are very large for what I want, and I find that opening files that large takes up quite a bit of time and messes with my audio libraries. If I had a portable USB stick that had a folder structure in the format of a USB drive, I'd be able to put my files in there, and be able to access them from anywhere I have a USB port, and pick the file out of the location I have it stored at. I like the "Big Picture Mode" feature of the Deadbeef audio player, which has an option for something like this, but it doesn't let you set an external drive as your root directory, and you can't even access folders outside of that drive. With that said, here's what I'd like: I'd like it to be able to access files at a path that is my entire USB stick. The folder structure that I'd like to use is as follows: /dev\_USB\_STICK/Music/ (path on the stick) /dev\_USB\_STICK/Pictures/ (path on the stick) /dev\_USB\_STICK/Media/ (path on the stick) And for it to read files from that location in a manner that is similar to how the "normal" filesystem works. What is this called? I'd like to be able to connect the USB drive to my computer and have it appear as a drive that is physically connected to it. What application can I use for this? A: Unfortunately, most of the usual suspects don't have this feature. Here are a couple of ideas though: 1) If you

have an external hard drive, you can use it to build your own RAID array from many of the internal drives. There are quite 2edc1e01e8

## **FreezeToStock Registration Code Download**

FreezeToStock is a temporary application, a quick and easy tool to reduce or remove resource hogs from your computer, when you need them to do so. It will pause or freeze all processes, including those you do not want to freeze, and stop services you do not want stopped. Once finished, the program will remove the freeze. FEATURES - Freezes all processes - Automatically pauses/stops processes you do not want paused/stopped - Pause all services - Pause services by process (with option to exclude processes) - Freeze services by process (with option to exclude processes) - Stop services - Exclude services by process (with option to include services) - Exclude services by process (with option to include services) - FreezeAll(s) services - Exclude services from FreezeAll(s) service - FreezeAll(s) services by process (with option to include services) - Exclude services from FreezeAll(s) service by process (with option to include services) - Freezes all processes - Excludes processes from freeze - Freezes processes by process (with option to include or exclude processes) - Excludes processes from freeze by process (with option to include or exclude processes) - Stop all processes - Excludes processes from stop - Excludes processes from stop by process - Freezes all services - Excludes services from freeze - Excludes services from freeze by process (with option to include or exclude services) - Stop all services - Excludes services from stop - Excludes services from stop by process (with option to include or exclude services) - FreezeAll(s) services - Excludes services from freeze - Excludes services from freeze by process (with option to include or exclude services) - FreezeAll(s) services by process - Excludes services from freeze by process (with option to include or exclude services) - Stop all services by process - Excludes processes from stop by process - Excludes processes from stop by process (with option to include or exclude processes) - FreezeAll(s) services by process - Excludes services from freeze by process (with option to include or exclude services) - FreezeAll(s) services by process (with option to include or exclude services) - Exclude services from freeze by process (with option to include or exclude services) - Exclude services

<https://techplanet.today/post/alexandriz-lintegrale-ou-2526-livres-et-romans-best> <https://tealfeed.com/pengle-hack-tool-v-109-install-6nyuj>

<https://techplanet.today/post/kahaani-2-1080p-movie-exclusive-free-download> <https://techplanet.today/post/crack-2021-jixipix-portrait-painter-v12-with-key-tordigger> <https://techplanet.today/post/kodak-preps-53-full-22l-repack> <https://joyme.io/charcon0cestta> [https://techplanet.today/post/sos-fallout-new-vegas-mod-pack-version-20-full-set-torrent-n](https://techplanet.today/post/sos-fallout-new-vegas-mod-pack-version-20-full-set-torrent-new) [ew](https://techplanet.today/post/sos-fallout-new-vegas-mod-pack-version-20-full-set-torrent-new) <https://tealfeed.com/aptech-gauss-10031345rarrar-top-nduwt> [https://techplanet.today/post/fuente-arial-black-normal-occidental-descargar-top-downloa](https://techplanet.today/post/fuente-arial-black-normal-occidental-descargar-top-download) [d](https://techplanet.today/post/fuente-arial-black-normal-occidental-descargar-top-download) <https://reallygoodemails.com/glomachxgranne> <https://techplanet.today/post/sat-live-keygen-full> <https://reallygoodemails.com/tatoiyconsza> <https://joyme.io/conslamfeni>

# **What's New in the FreezeToStock?**

Stop processes, services, send them to limbo, remove their last bit of memory... Freeze and thaw programs, websites, hardware devices, any running process or program on your system. If you would like to get started on the performance increase now, just click on the "Start" button to go ahead. FreezeToStock is a temporary debloater which pauses, thaws or stops running processes, services or running programs. The app will help you free up a lot of computer resources. It will help you on all modern desktop operating systems. You can stop running programs, you can freeze running processes, you can even freeze/thaw hardware devices. The app will make it easy for you. If you are stuck in a dead end, you can even use FreezeToStock to remove bad programs or old virus definitions to increase performance again. Don't worry, it won't affect your computer. The app will simply pause or stop those processes or programs that you no longer need. A couple of configurable options are included, but you can always create your own exclusion list. Download and install Freezetostock on your PC and then explore the

options. It will be very easy to use, even with very little knowledge. You can stop or freeze running processes, hardware devices and running programs. Download FreezeToStock for Windows now to start improving the performance of your computer. Tags: freeze to stock, pre-release, best, kommando, apk, release date, download free, 3d games, android, lag free, How do I put on the new small launcher to my desktop and delete the old launcher? I have the old launcher and the new launcher on my desktop. When I log on my desktop there is the new launcher on it. I just want to delete the old launcher and have the new one on my desktop. How can I do this? Hi, my name is katie. I love games, but I also love linux. I'm going to be buying a new computer soon. I like the xbox because it's easier to share than a dvd player. I would like to get a 64 bit computer, but I want to be able to play all my games on it without having to use vista. I would also like to start using linux more because of all the games I've played. If anyone could answer some questions for me that would be great. Also I would like to know if the game would be compatible with a intel chipset video card like an 845 or 845GM or what else would work. Games,How would one purchase free games from websites like gamefly? Is it the same as obtaining a physical game disc? If so, how would one gain the rights to the game to play them? Thank you! Want to try a new flash game and you want to take

## **System Requirements:**

MINIMUM OS: Windows 7 Windows 8.1 Mac OS X 10.9.5 Processor: Intel Pentium II Duo Core Intel Core 2 Duo Duo Core AMD Athlon X2 Dual Core/Quad Core AMD Opteron Dual Core AMD Phenom II Quad Core AMD Sempron Quad Core Memory: 2 GB 4 GB 6 GB 8 GB RAM

[https://www.notoriousfugitives.com/wp-content/uploads/2022/12/Virtual-WiFi-Router-Act](https://www.notoriousfugitives.com/wp-content/uploads/2022/12/Virtual-WiFi-Router-Activator-Free-Download-PCWindows.pdf) [ivator-Free-Download-PCWindows.pdf](https://www.notoriousfugitives.com/wp-content/uploads/2022/12/Virtual-WiFi-Router-Activator-Free-Download-PCWindows.pdf) <https://myacorn.ie/wp-content/uploads/2022/12/jankwan.pdf> [https://warshah.org/wp-content/uploads/2022/12/Remove-Extra-Enters-At-End-Of-File-So](https://warshah.org/wp-content/uploads/2022/12/Remove-Extra-Enters-At-End-Of-File-Software.pdf) [ftware.pdf](https://warshah.org/wp-content/uploads/2022/12/Remove-Extra-Enters-At-End-Of-File-Software.pdf) <https://thedeadimp.com/wp-content/uploads/2022/12/Bandicut.pdf> <https://teenmemorywall.com/stuka-1-0-2-crack-full-product-key-download-3264bit-latest/> [https://nakvartire.com/wp-content/uploads/2022/12/Norton-Satellite-For-Windows-8-Crac](https://nakvartire.com/wp-content/uploads/2022/12/Norton-Satellite-For-Windows-8-Crack-Download-For-PC.pdf) [k-Download-For-PC.pdf](https://nakvartire.com/wp-content/uploads/2022/12/Norton-Satellite-For-Windows-8-Crack-Download-For-PC.pdf) <https://themesotheliomacancer.com/wp-content/uploads/2022/12/bernwell.pdf> [https://medeniyetlerinikincidili.com/wp-content/uploads/2022/12/Hardware-Inspector-Cli](https://medeniyetlerinikincidili.com/wp-content/uploads/2022/12/Hardware-Inspector-Client-Server-Crack-3264bit.pdf) [ent-Server-Crack-3264bit.pdf](https://medeniyetlerinikincidili.com/wp-content/uploads/2022/12/Hardware-Inspector-Client-Server-Crack-3264bit.pdf)

<https://thecryptobee.com/rootkit-unhooker-crack-with-registration-code-2022-latest/> <https://seecurrents.com/wp-content/uploads/2022/12/franmar.pdf>